# Quick Installation Guide

Version 1.0

# EmCORE-i315

386SX Onboard 40MHz CPU with 4MB EDO, Ethernet, 2 serial port and DiskOnChip socket

Part Number:7003150010010

#### **Copyright© 2002**

#### **All Rights Reserved.**

The information in this document is subject to change without prior notice in order to improve the reliability, design and function. It does not represent a commitment on the part of the manufacturer.

Under no circumstances will the manufacturer be liable for any direct, indirect, special, incidental, or consequen-tial damages arising from the use or inability to use the product or documentation, even if advised of the possibility of such damages.

This document contains proprietary information protected by copyright. All rights are reserved. No part of this manual may be reproduced by any mechanical, electronic, or other means in any form without prior written permission of the manufacturer.

### About this Quick Installation

This Quick Installation provides general information and installation instructions about the product. This Quick Installation is intended for experienced users and integrators with hardware knowledge of personal computers. If you are not sure about any description in this Quick Installation, please consult your vendor before further handling.

# Warning

Single Board Computers and their components contain very delicate Integrated Circuits (IC). To protect the Single Board Computer and its components against damage from static electricity, you should always follow the following precautions when handling it :

- 1. Disconnect your Single Board Computer from the power source when you want to work on the inside
- 2. Hold the board by the edges and try not to touch the IC chips, leads or circuitry
- 3. Use a grounded wrist strap when handling computer components.
- 4. Place components on a grounded antistatic pad or on the bag that came with the Single Board Computer, whenever components are separated from the system

### Technical Support

If you have any technical difficulites, please consult the user's manual first at:

#### ftp://ftp.arbor.com.tw/pub/install

Please do not hesitate to call or e-mail our customer service when you still can not find out the answer.

http://www.arbor.com.tw

E-mail:info@arbor.com.tw

### Specifications

### *Sysem:*

•CPU + Chipset: 386SX Onboard 40MHz CPU, embedded in Ali M6117C Chipset

•System Memory: 4MB EDO RAM standard onboard

### *Multi I/O:*

- •Serial: Two RS-232C/485 ports (COM 1/COM2)
- •Parallel: Supports SPP, EPP and ECP mode
- •16-bit Digital I/O

### *LAN:*

•Chipset: Realtek 8019AS single chip, 10Mbps, NE2000 compatible

### *Flash Disk:*

•DiskOnChip2000 socket : supports 16MB ~ 1GB Flash Disks

### *Mechanical and Environmental:*

- •Operating Temperature: -20 to 70°C
- •Power: Single +5V @400mA

### Packing list

Before you begin installing your single board computer, please make sure that the following materials have been shipped:

- > 1 x EmCORE-i315DL
- > 1 x Quick Installation Guide
- > 1 x CD driver
- > 1 x Warranty Card

### Ordering Codes

**EmCORE-i315DL** 386SX Onboard 40MHz CPU with 4MB EDO, Ethernet, 2 serial port and DiskOnChip socket

### Board Layout Top View (Front)

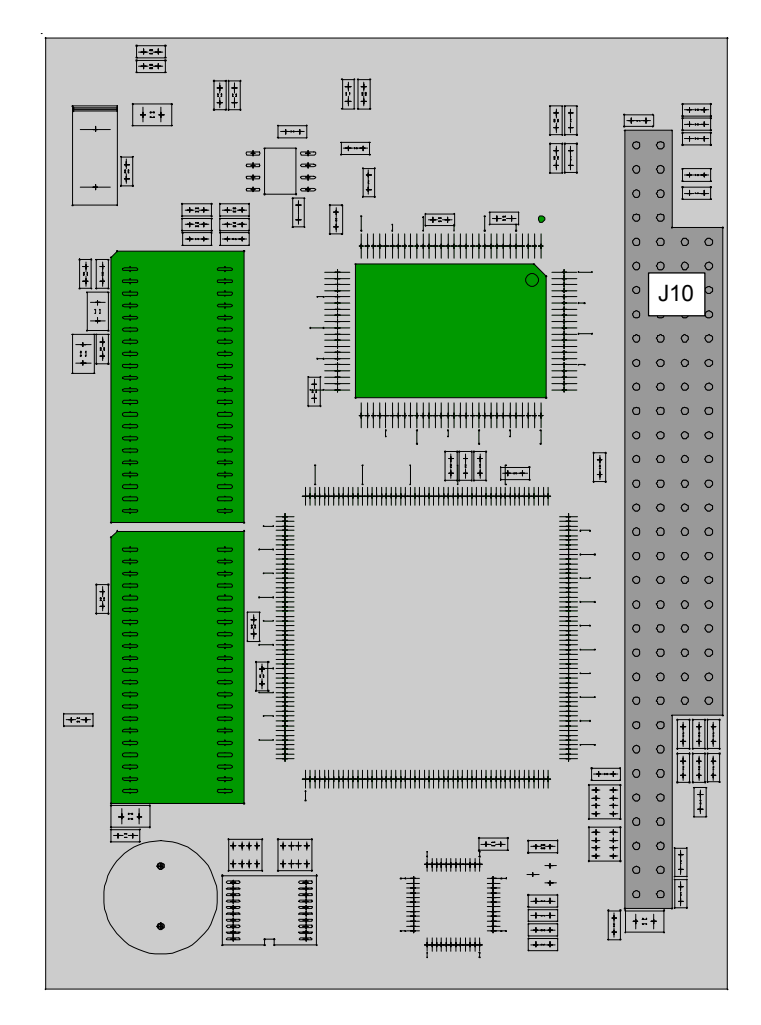

### Board Layout Top View (Back)

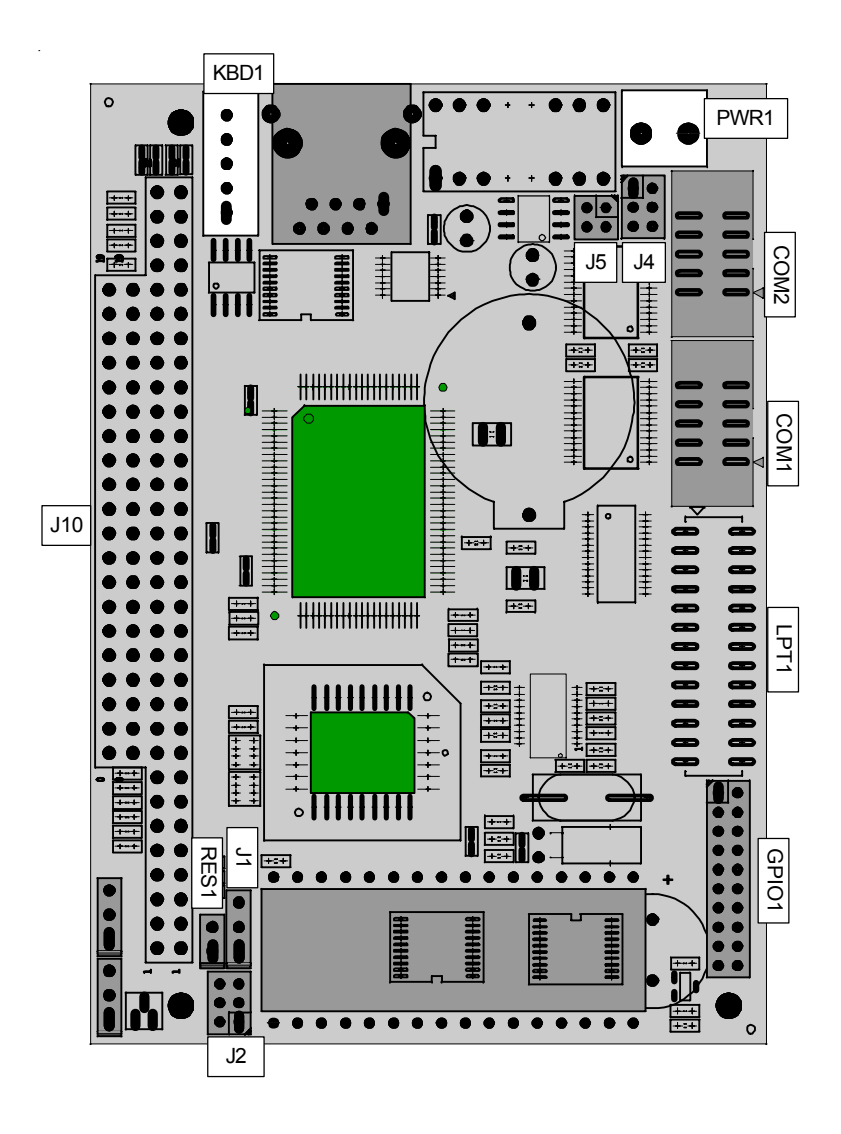

# Board Dimension

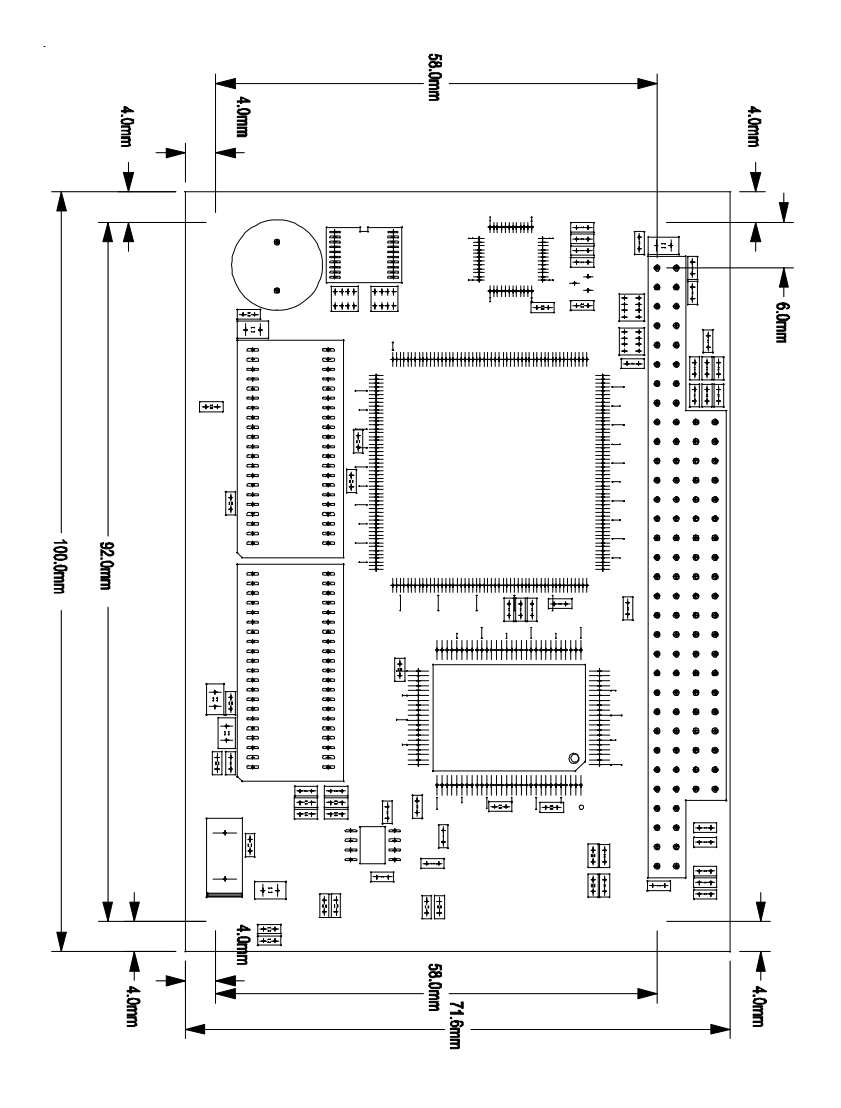

# Jumper Quick Reference

Jumpers

 $\sim 10^{-1}$ 

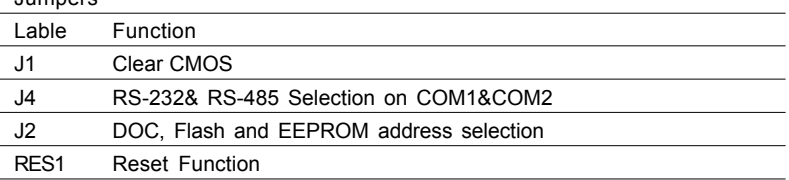

# Connector Quick Reference

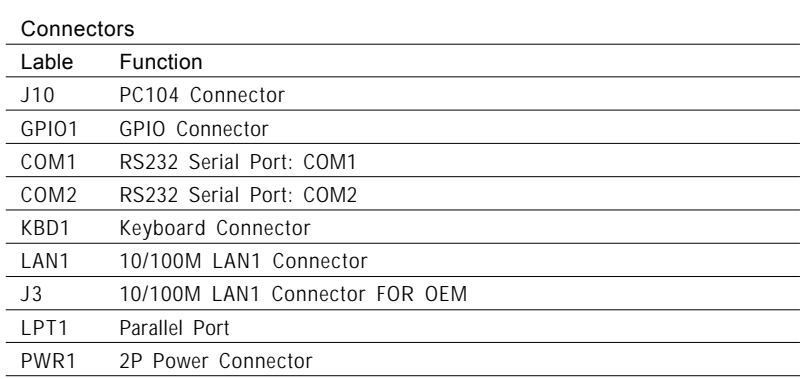

# CMOS Jumper Settings

### CMOS Operation (J1)

Type : J1: onboard 3-pin header

If the EmCORE-i315 refuses to boot due to inappropriate CMOS settings here is how to proceed to clear (reset) the CMOS to its default values.

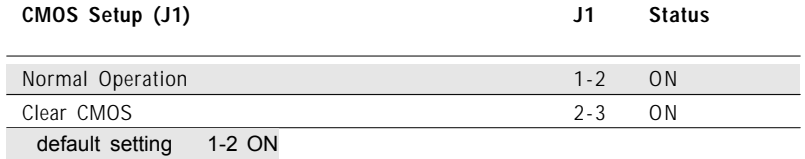

### DOC / Flash / EEPROM Selection

DOC, Flash and EEPROM Selection (J2)

Type : J2: onboard 2x3-pin header

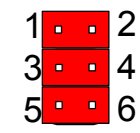

123

**J1**

 $\bullet$   $\bullet$   $\circ$   $\circ$ 

### Mode Setting (J2)

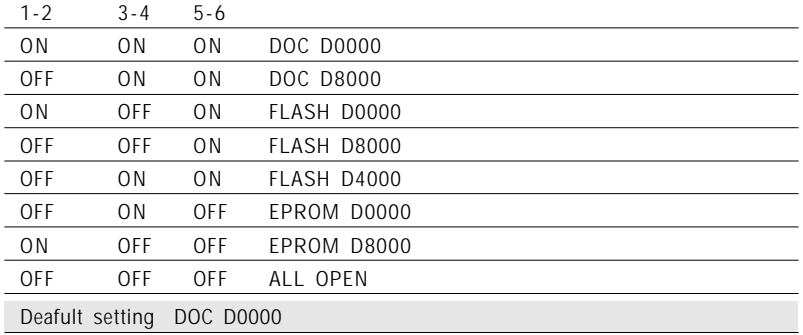

### Serial Port Selection (RS232C/485)

#### RS-232C/485 Mode select (J4)

Type : J4: onboard 6-pin(2\*3) header

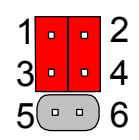

#### RS-422/485 Mode on COM1 & COM2

The onboard COM1 and COM2 port can be configured to operate in RS-485 modes. Jumper J4 switches between RS-232C or RS-485 mode. All of the RS-232C/485 modes are available on COM1 or COM2.

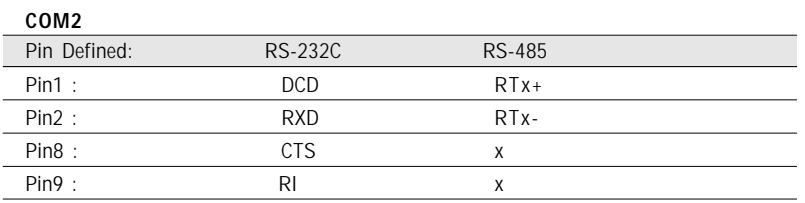

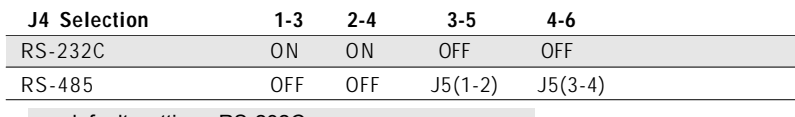

default setting RS-232C

### Reset System

Reset System (RES1) Type: Onboard 2-pin header

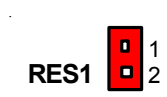

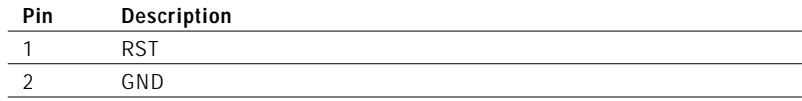

# COM1 & COM2 Connector

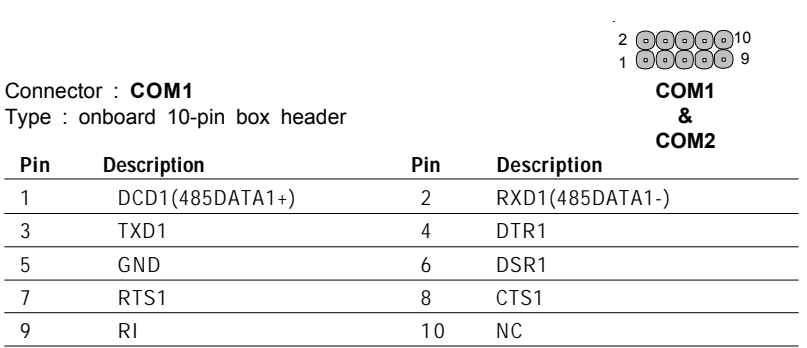

#### Connector : **COM2**

Type : onboard 10-pin box header

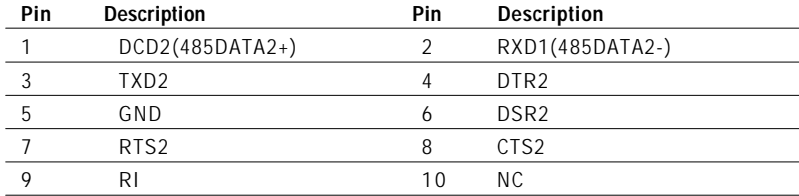

# 16-Bit General Purpose I/O

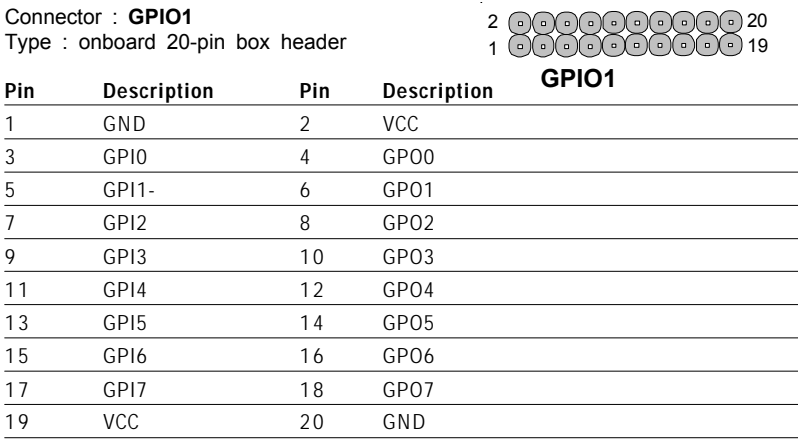

# Keyboard Connector

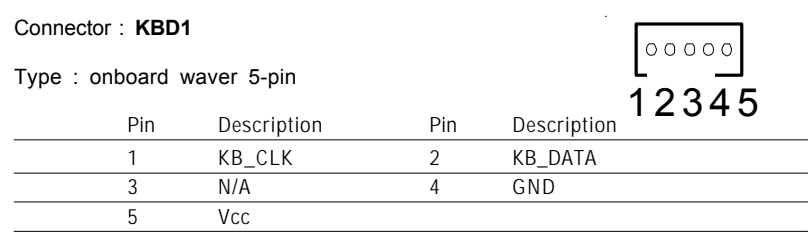

### Fast Ethernet Connectors

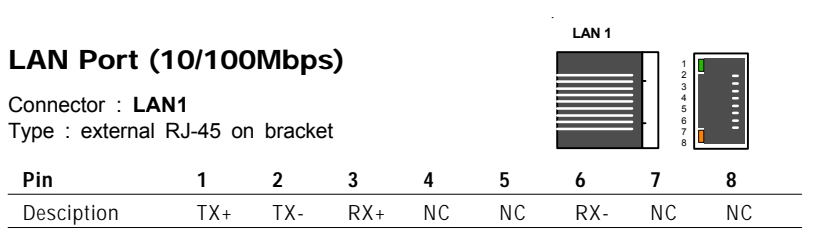

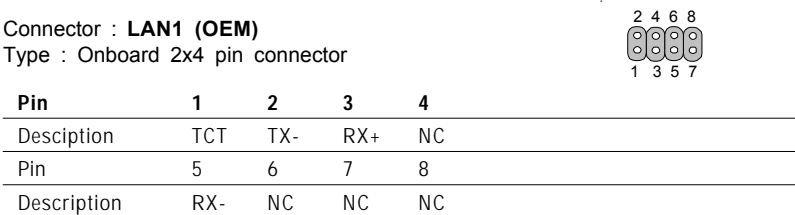

### LPT1

Type : Onboard 20-pin header

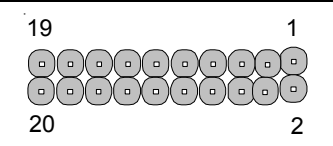

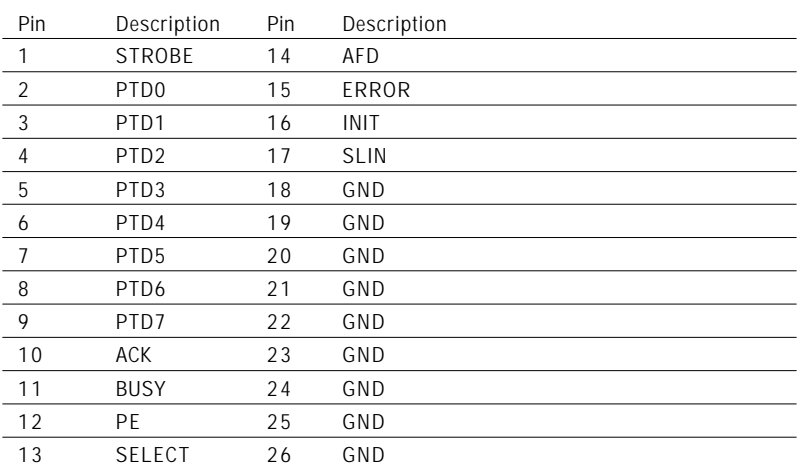

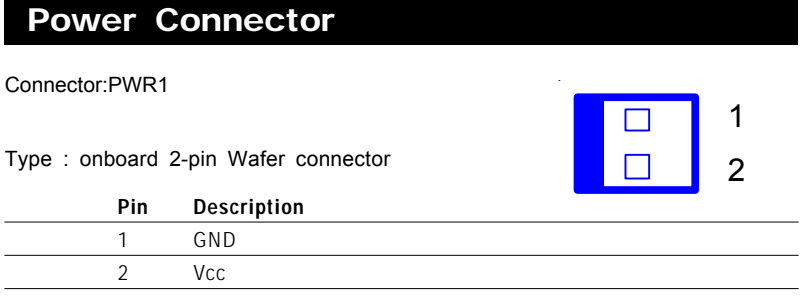

### *EmCORE-i315 Quick Installation 15*

 $\overline{\phantom{0}}$  $\overline{\phantom{a}}$  $\overline{\phantom{0}}$